DACH NUTZERGRUPPE - DIDAKTIK

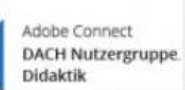

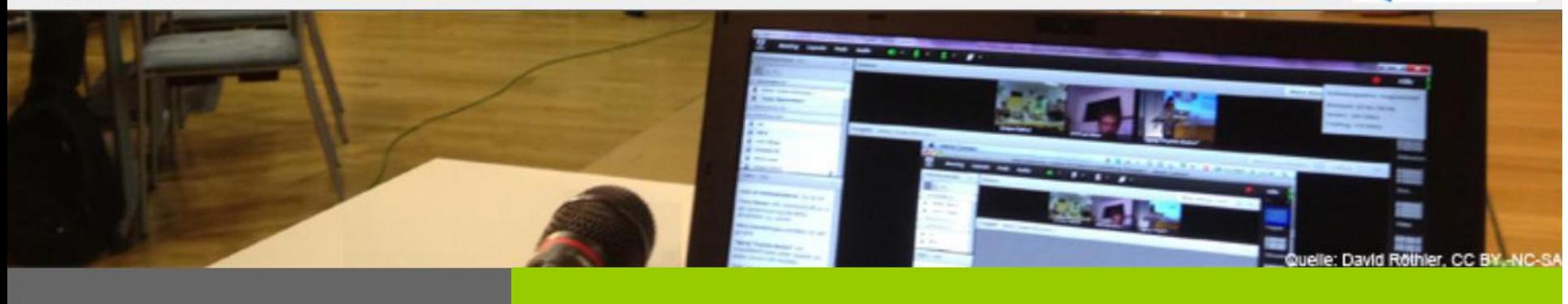

## **MOBILE APPS / TELEFONEINBINDUNG – 15.12.2015, 16 Uhr**

**Sebastian Liebscher Technische Universität Dresden**

**Frank Schulze Technische Universität Dresden**

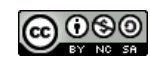

## ADOBE CONNECT DACH NUTZERGRUPPE DACH NUTZERGRUPPE - DIDAKTIK

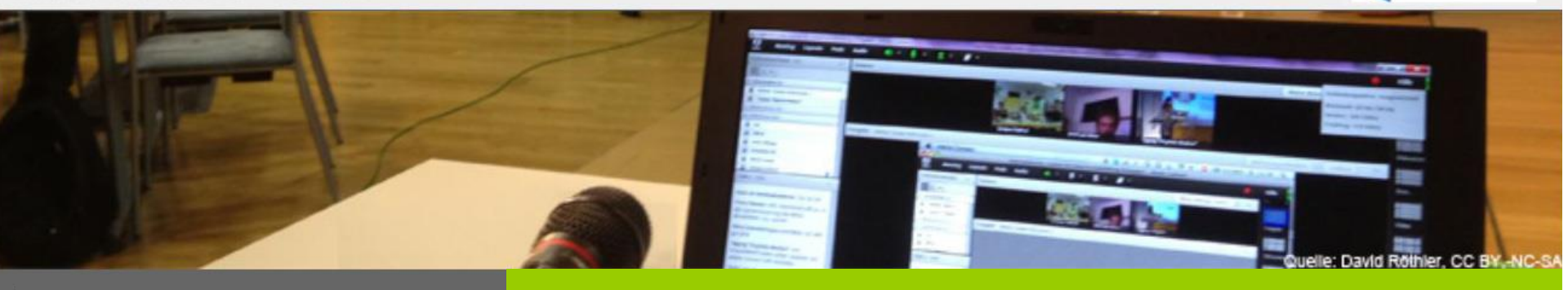

**MOBILE APPS / TELEFONEINBINDUNG**

- Adobe Connect Mobile Apps für mobile Endgeräte: "almost identical but tailored for mobile devices"
- Weil Adobe Connect auf Flash basiert und der Bildschirm klein(er) ist.
- Weil TN damit mobiler und unabhängig von Desktop-PCs / Laptops sind.
- Im Pod "Teilnehmerliste" sind mobile Teilnehmer erkennbar
- iOS und Android jew. identisch für Handy bzw. Tablet-Version

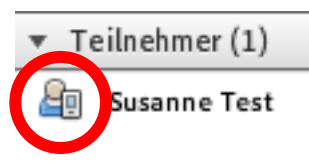

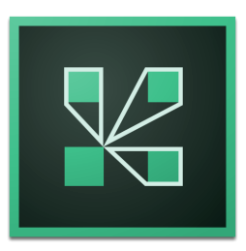

iOS (Version 2.5, 09.12.2015)

Android (Version 2.5.2, 08.12.2015)

sowie Blackberry (Nov. 2011) // Windows Phone: ---

<http://www.adobe.com/de/products/adobeconnect/apps/adobe-connectmobile.html>

DACH NUTZERGRUPPE - DIDAKTIK

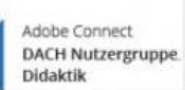

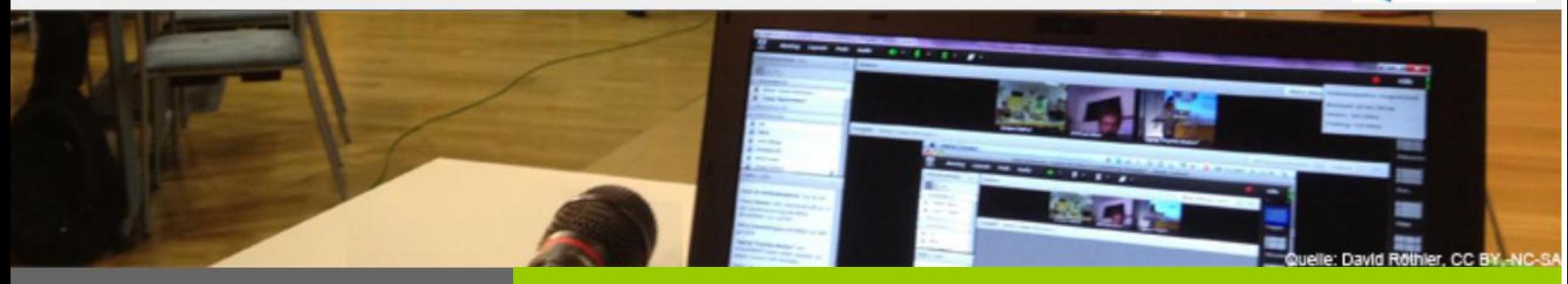

**MOBILE APPS / TELEFONEINBINDUNG**

# Adobe Connect App (Format 16:9)

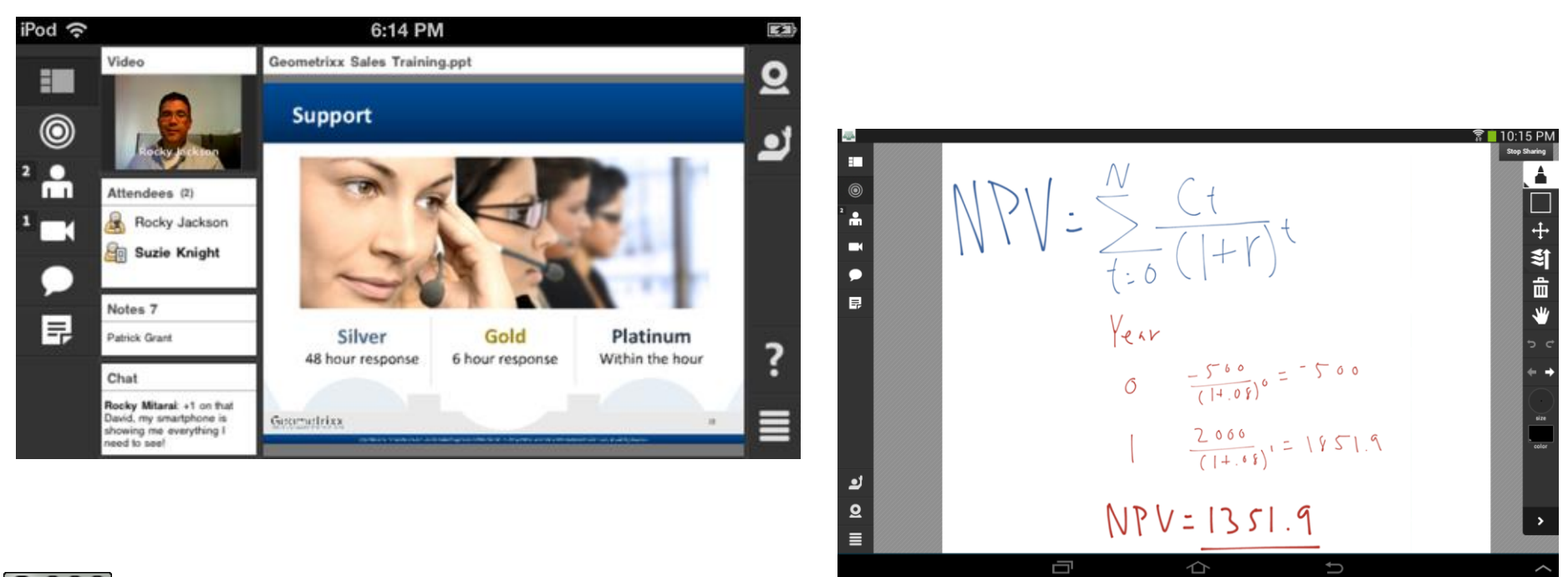

DACH NUTZERGRUPPE - DIDAKTIK

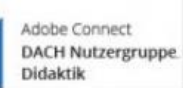

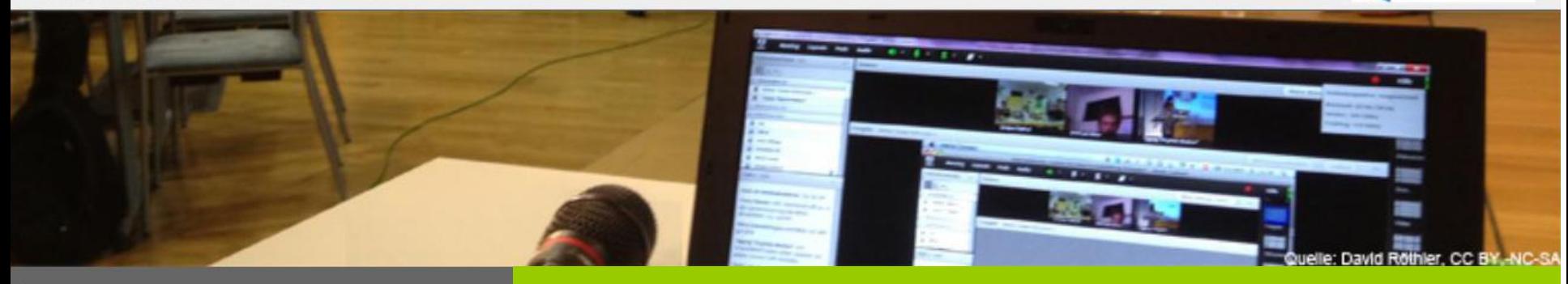

#### **MOBILE APPS / TELEFONEINBINDUNG**

## Handy-App: Layout Diskussion

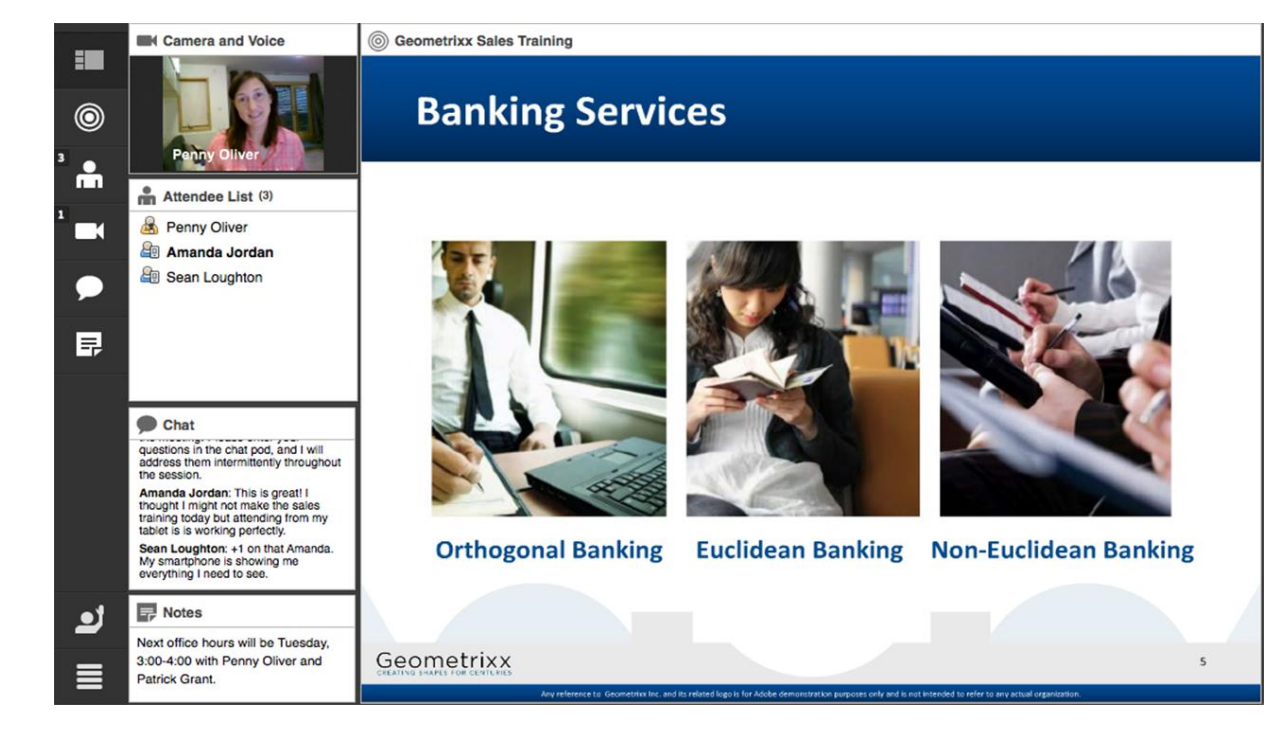

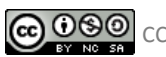

DACH NUTZERGRUPPE - DIDAKTIK

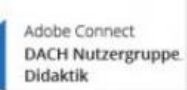

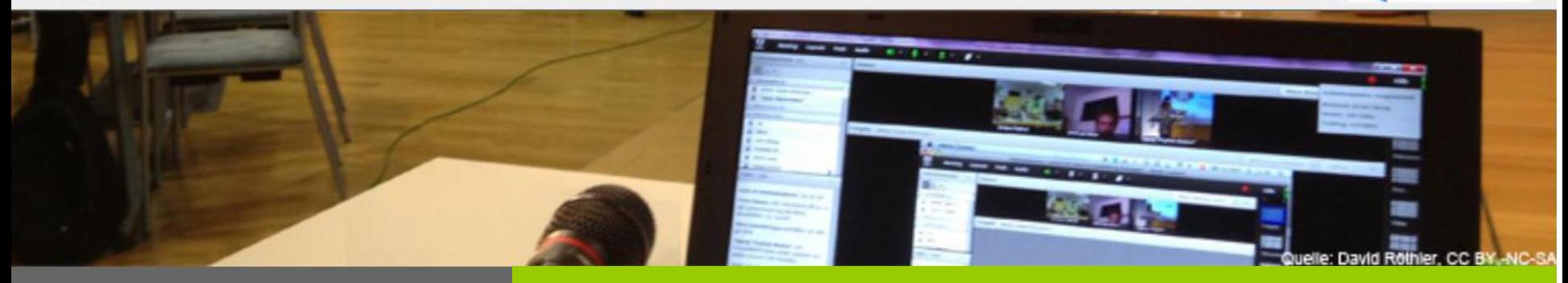

#### **MOBILE APPS / TELEFONEINBINDUNG**

#### Handy-App: Layout ZusammenarbeitF How do you want attendees to join this meeting's audio  $\sim$ No Service 今 conference? ك 10:09 AM 43% YouTubePod 1.1.1 Attendees ( **Using Phone** E  $\bullet$ Peter R...  $V1.1.1$ Start broadcasting telephony audio Conrad  $_{\circledcirc}$ <sup>B</sup> Fran Tre **Using Computers &** Zoe Gra å Microphone rights for participants Chat Peter Ryce: Hello everyone. welcome to the class Conrad Simms: H What are <u>اه</u> ET. How do you take your coffee? covering today?  $^{\circledR}$ Peter Ryc Milk and sugar  $(0)$  $0%$  $\mathbf{A}$ We'll be watching a video calle **O** Milk only  $(1)$ 100% "The Laun Zoe Grass **You Tube** 00:18 / 01:23 Oh, I've se Sugar only  $(0)$  $0%$ this on 厚 YouTube good. Black, unless it is bad and it ⋒  $\bullet$  $(0)$  $0%$ needs milk and sugar  $\mathcal{L}$ No vot

CC-BY-NC-SA 4.0 Sebastian Liebscher, Frank Schulze

## ADOBE CONNECT DACH NUTZERGRUPPE DACH NUTZERGRUPPE - DIDAKTIK

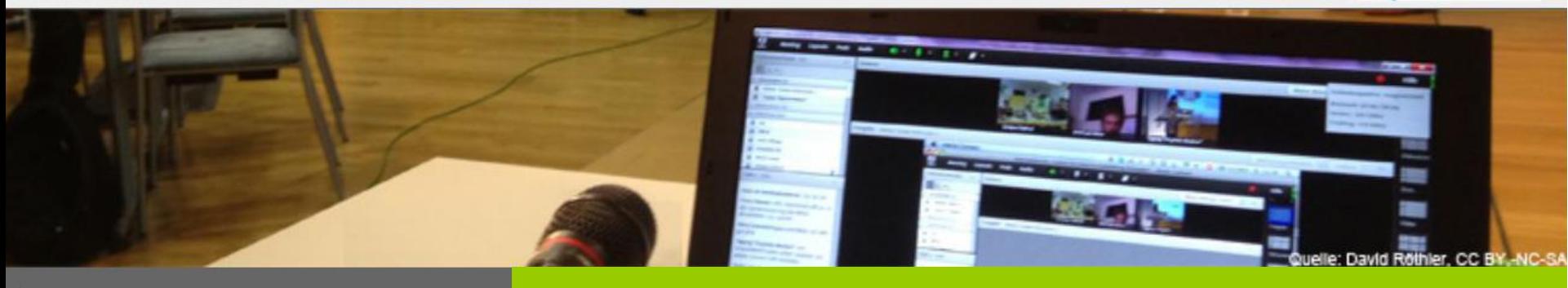

**MOBILE APPS / TELEFONEINBINDUNG**

# Was geht mit den mobilen Adobe Connect Apps?

- Gerätespezifische Einschränkungen, z.B. bei Dateien und Freigabe
- Bei Tablets geht deutlich mehr als beim Phone, z.B. Mitarbeit Whiteboard
- **Empfehlung: Geeignet eher nur für Rolle "Teilnehmer" und einfache Settings sowie gute Augen ;-)**
- **Rolle "Teilnehmer" KANN NICHT:**  Pod Weblinks / Pod Dateifreigabe / Aufzeichnungen anschauen / Anklicken Weblinks / Menü Pod-Optionen (Name ändern, Farben Chat) / AGs eingeschränkt / ...

Quelle: [http://wiki.fernuni-hagen.de/dachadobeconnect/index.php/Funktionen\\_mobiler\\_Apps](http://wiki.fernuni-hagen.de/dachadobeconnect/index.php/Funktionen_mobiler_Apps)

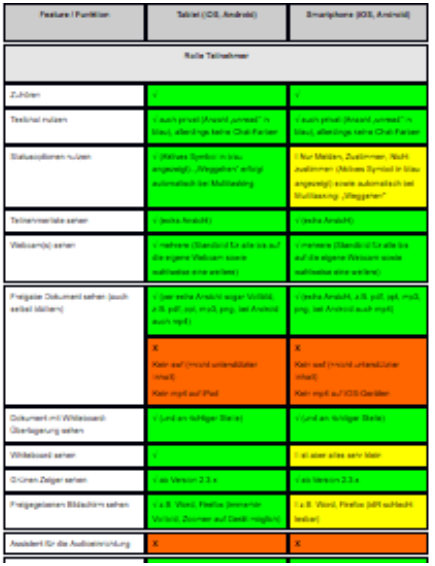

#### ADOBE CONNECT DACH NUTZERGRUPPE DACH NUTZERGRUPPE - DIDAKTIK

Adobe Connect **DACH Nutzergruppe** 

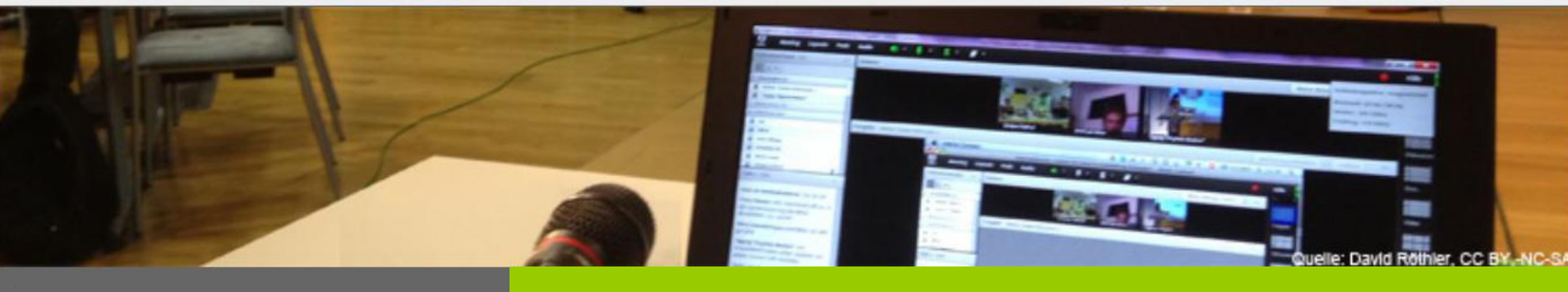

**MOBILE APPS / TELEFONEINBINDUNG**

# Telefoneinbindung

- Nutzen: Teilnahme per Audio auch ohne Mikrofon / PC (VoIP) möglich
- Szenarien: Reine Telefonkonferenz / Mischbetrieb VoIP und Telefon
- Realisierung: Dial-In-Gateways des DFN mit üblichen Telefongebühren
- Voraussetzung: Meetingraum mit Telefonkonferenzraum-Funktionalität
- Notwendige Vorbereitung: Erstellung eines Audioprofils
- Steuerung: über Audio-Menü im Meetingraum
- Kontrolle: über Meetinginformationen in der Verwaltungsübersicht

DACH NUTZERGRUPPE - DIDAKTIK

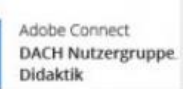

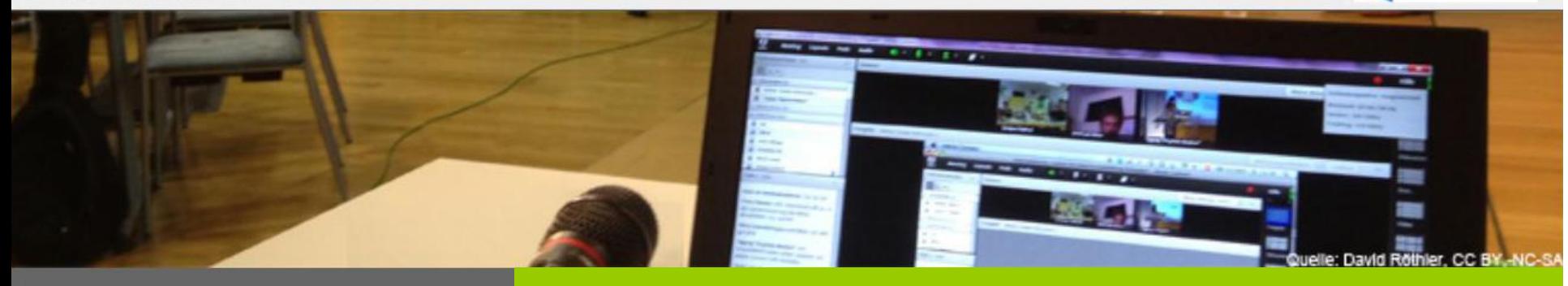

**MOBILE APPS / TELEFONEINBINDUNG**

# Live-Vorführung

Telefoneinbindung

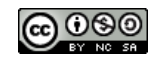

CC-BY-NC-SA 4.0 Sebastian Liebscher, Frank Schulze

DACH NUTZERGRUPPE - DIDAKTIK

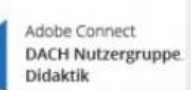

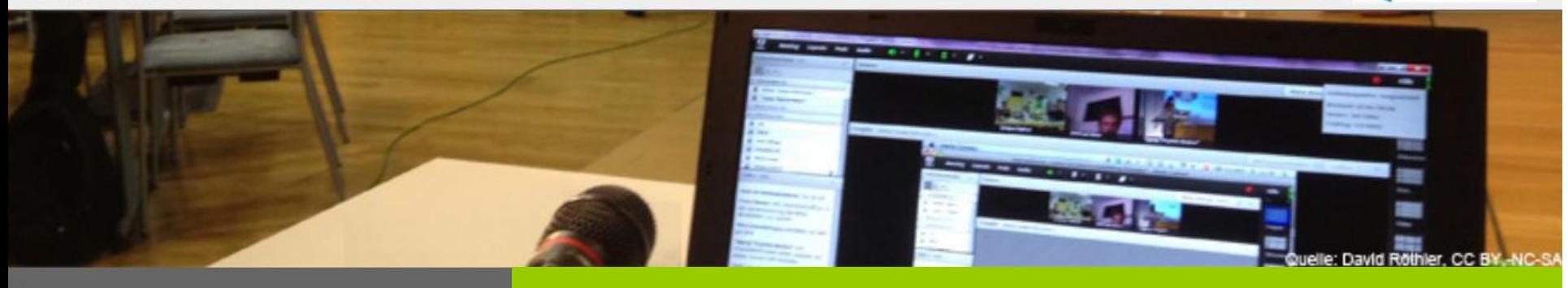

**MOBILE APPS / TELEFONEINBINDUNG**

# Weitere Informationen

- Adobe Connect Didaktik Wiki
- <http://wiki.fernuni-hagen.de/dachadobeconnect/>
- Online-Vortragsreihe immer dienstags (14-tägig)
- <http://blogs.fu-berlin.de/dachadobeconnect/>

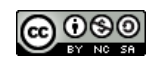

DACH NUTZERGRUPPE - DIDAKTIK

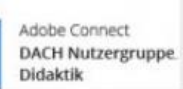

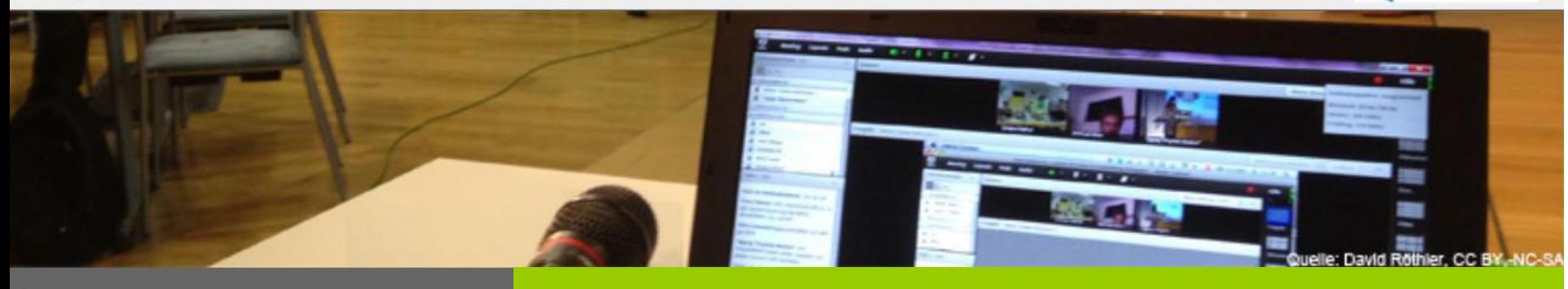

**MIT GRUPPENRÄUMEN ARBEITEN**

## Nächster Termin

# 12.01.2016, 16:00-16:30

# Thema: MIT GRUPPENRÄUMEN ARBEITEN

Nicole Engelhardt, Cristina Trujillo

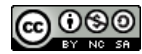

CC-BY-NC-SA 4.0 Sebastian Liebscher, Frank Schulze